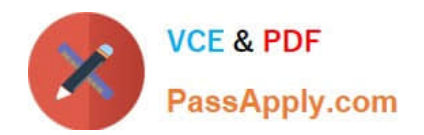

# **NSE5\_FAZ-6.4Q&As**

Fortinet NSE 5 - FortiAnalyzer 6.4

## **Pass Fortinet NSE5\_FAZ-6.4 Exam with 100% Guarantee**

Free Download Real Questions & Answers **PDF** and **VCE** file from:

**https://www.passapply.com/nse5\_faz-6-4.html**

### 100% Passing Guarantee 100% Money Back Assurance

Following Questions and Answers are all new published by Fortinet Official Exam Center

**63 Instant Download After Purchase** 

**63 100% Money Back Guarantee** 

365 Days Free Update

800,000+ Satisfied Customers

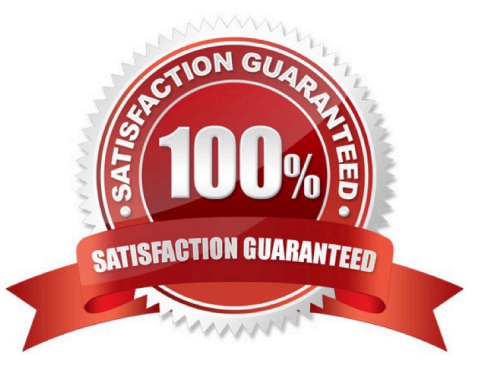

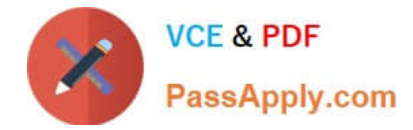

#### **QUESTION 1**

You have recently grouped multiple FortiGate devices into a single ADOM. System Settings > Storage Info shows the quota used.

What does the disk quota refer to?

- A. The maximum disk utilization for each device in the ADOM
- B. The maximum disk utilization for the FortiAnalyzer model
- C. The maximum disk utilization for the ADOM type
- D. The maximum disk utilization for all devices in the ADOM

Correct Answer: D

#### **QUESTION 2**

An administrator has moved FortiGate A from the root ADOM to ADOM1. Which two statements are true regarding logs? (Choose two.)

A. Analytics logs will be moved to ADOM1 from the root ADOM automatically.

B. Archived logs will be moved to ADOM1 from the root ADOM automatically.

- C. Logs will be presented in both ADOMs immediately after the move.
- D. Analytics logs will be moved to ADOM1 from the root ADOM after you rebuild the ADOM1 SQL database.

Correct Answer: BD

Reference: https://community.fortinet.com/t5/Fortinet-Forum/FW-Migration-between-ADOMs/m-p/32683? m=158008

#### **QUESTION 3**

For proper log correlation between the logging devices and FortiAnalyzer, FortiAnalyzer and all registered devices should:

- A. Use DNS
- B. Use host name resolution
- C. Use real-time forwarding
- D. Use an NTP server

Correct Answer: D

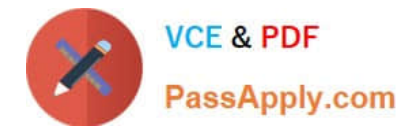

#### **QUESTION 4**

In order for FortiAnalyzer to collect logs from a FortiGate device, what configuration is required? (Choose two.)

- A. Remote logging must be enabled on FortiGate
- B. Log encryption must be enabled
- C. ADOMs must be enabled
- D. FortiGate must be registered with FortiAnalyzer

Correct Answer: AD

Pg 70: "after you add and register a FortiGate device with the FortiAnalyzer unit, you must also ensure that the FortiGate device is configured to send logs to the FortiAnalyzer unit." https://docs.fortinet.com/uploaded/files/4614/FortiAnalyzer-5.4.6-Administration%20Guide.pdf Pg 45: "ADOMs must be enabled to support the logging and reporting of NON- FORTIGATE devices, such as FortiCarrier, FortiClientEMS, FortiMail, FortiWeb, FortiCache, and FortiSandbox."

#### **QUESTION 5**

What are offline logs on FortiAnalyzer?

- A. Compressed logs, which are also known as archive logs, are considered to be offline logs.
- B. When you restart FortiAnalyzer. all stored logs are considered to be offline logs.
- C. Logs that are indexed and stored in the SQL database.
- D. Logs that are collected from offline devices after they boot up.

Correct Answer: A

Reference: https://help.fortinet.com/fa/faz50hlp/56/5-6-6/Content/ FortiAnalyzer\_Admin\_Guide/0300\_Key\_concepts/0600\_Log\_Storage/0400\_Arch ive\_analytics\_logs.htm

[NSE5\\_FAZ-6.4 VCE Dumps](https://www.passapply.com/nse5_faz-6-4.html) [NSE5\\_FAZ-6.4 Exam](https://www.passapply.com/nse5_faz-6-4.html)

**[Questions](https://www.passapply.com/nse5_faz-6-4.html)** 

[NSE5\\_FAZ-6.4 Braindumps](https://www.passapply.com/nse5_faz-6-4.html)